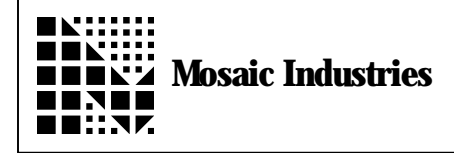

## **Summary**

The following software shows how to exit a loop early in Forth.

```
\setminus This example demonstrates how to exit a loop early
\backslash using the QED-Forth assembler.
\ Mosaic Industries, Inc. 1997.
HEX
400 CONSTANT MAX. TIMES. THRU. LOOP VARIABLE LOOP. FLAG
VARIABLE LOOP. FLAG \longrightarrow exit when this becomes zero LOOP. FLAG ON
                                        \setminus in this example, we assume that another
                                                \setminus task can turn the flag off.
CODE LOOP.WITH.EXIT ( -- )
        \ enters a loop waiting on a flag;
        \ but enforces a maximum of 1024 times through the loop before exiting.
        DEY DEY DEY DEY NEXEREGIST THEORY make room on data stack for timeout parameter
        MAX.TIMES.THRU.LOOP IMM LDD
        0 IND, Y STD<br>BEGIN,
                                \setminus Wait for loop flag to clear
        LOOP. FLAG DROP EXT LDX<br>NE WHILE,
                LE,<br>
0 \text{ IND}, Y \text{ LDD}<br>
0 \text{ IND}, Y \text{ LDD}<br>
0 \text{ AND}, Y \text{ LDD}<br>
0 \text{ AND}, Y \text{ LDD}\setminus D <- timeout counter
                1 IMM SUBD<br>0 IND, Y STD
                0 IND, Y STD \setminus put decremented counter->stack<br>2 REL BEQ \setminus exit {branch over REPEAT,} when
        2 REL BEQ \longrightarrow exit {branch over REPEAT, } when count = 0<br>REPEAT. (timeout.param -- )
        REPEAT, (timeout.param -- )<br>INY INY (-- ) \ clear data
                                                        ( - - ) \setminus clear data stack
        RTS
END.CODE
```
The information provided herein is believed to be reliable; however, Mosaic Industries assumes no responsibility for inaccuracies or omissions. Mosaic Industries assumes no responsibility for the use of this information and all use of such information shall be entirely at the user's own risk.

## **Mosaic Industries**<br>A 94560 Telephone: (510) 790-8222

**5437 Central Ave Suite 1, Newark, CA 94560 Telephone: (510) 790-8222 Fax: (510) 790-0925**